# **AddDirectory**

### **Summary**

This block is used to create a directory in the file system

## **Implementation**

- Drag and drop the block from the palette
- Link the "execute" action from the "executed" topic of the previous block

#### **Example**

In the example below, we create a new directory for each tenant declared in the model.

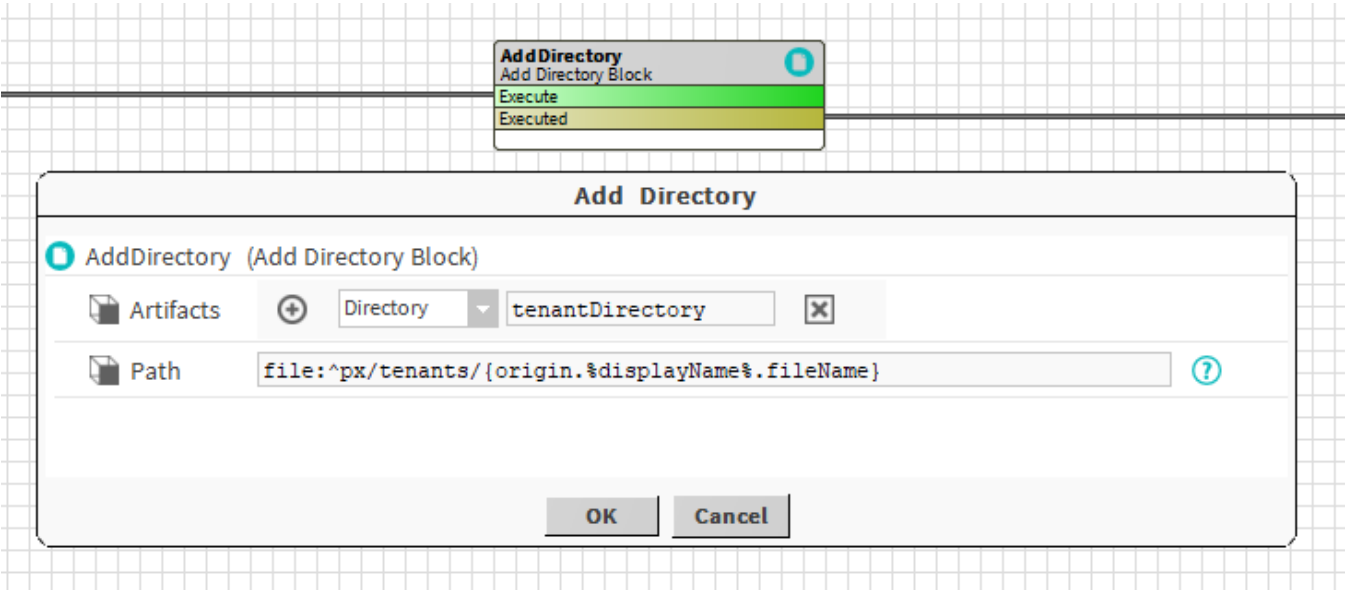

#### **Properties**

- Artifacts:
- <sup>o</sup> Directory: File directory created by the block
- Path: [SFormat](http://confluence.btib.priv/display/DEN/SFormat) to define the path and the name of the directory to create. It's recommended to use the "fileName" [SFormat](https://doc.vayandata.com/display/DEN/SFormat) function for the name to remember that your directory might a bit different from the string you define. If you forget it, the system will use it anyway...

# **Behavior: DO**

The directory is created

#### **Behavior: DO**

The directory is removed